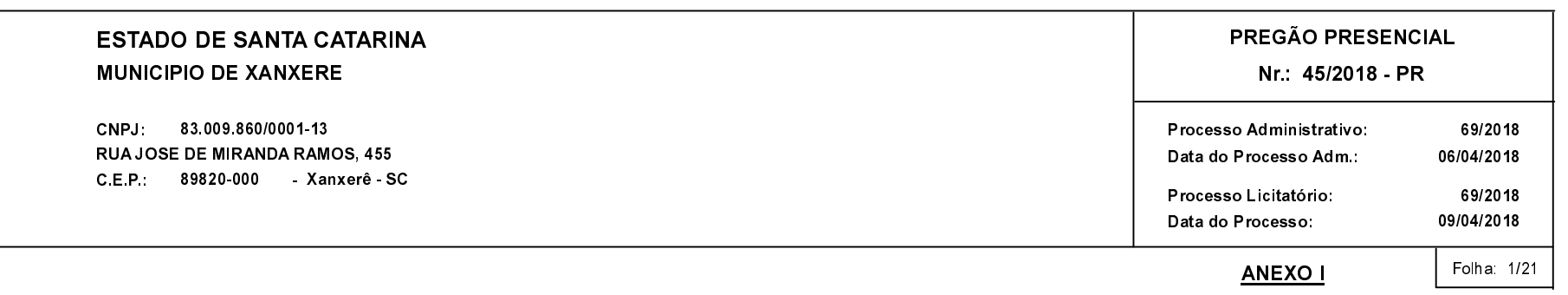

## (As propostas serão abertas para julgamento às 09:00 horas do dia 27/04/2018).

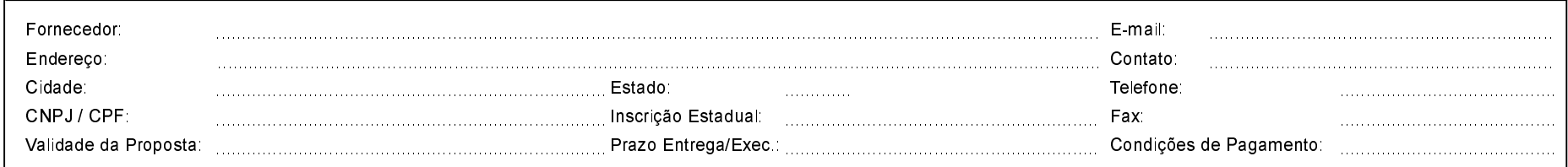

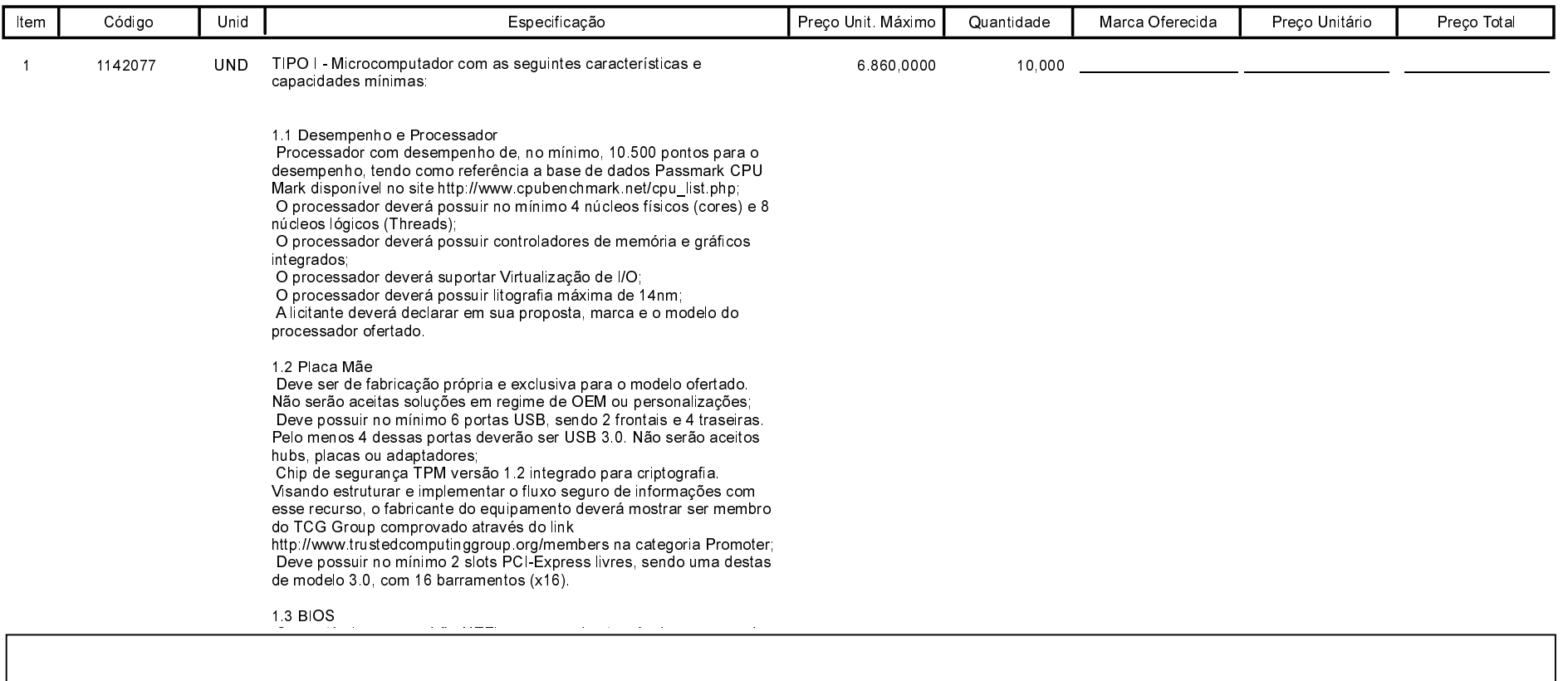

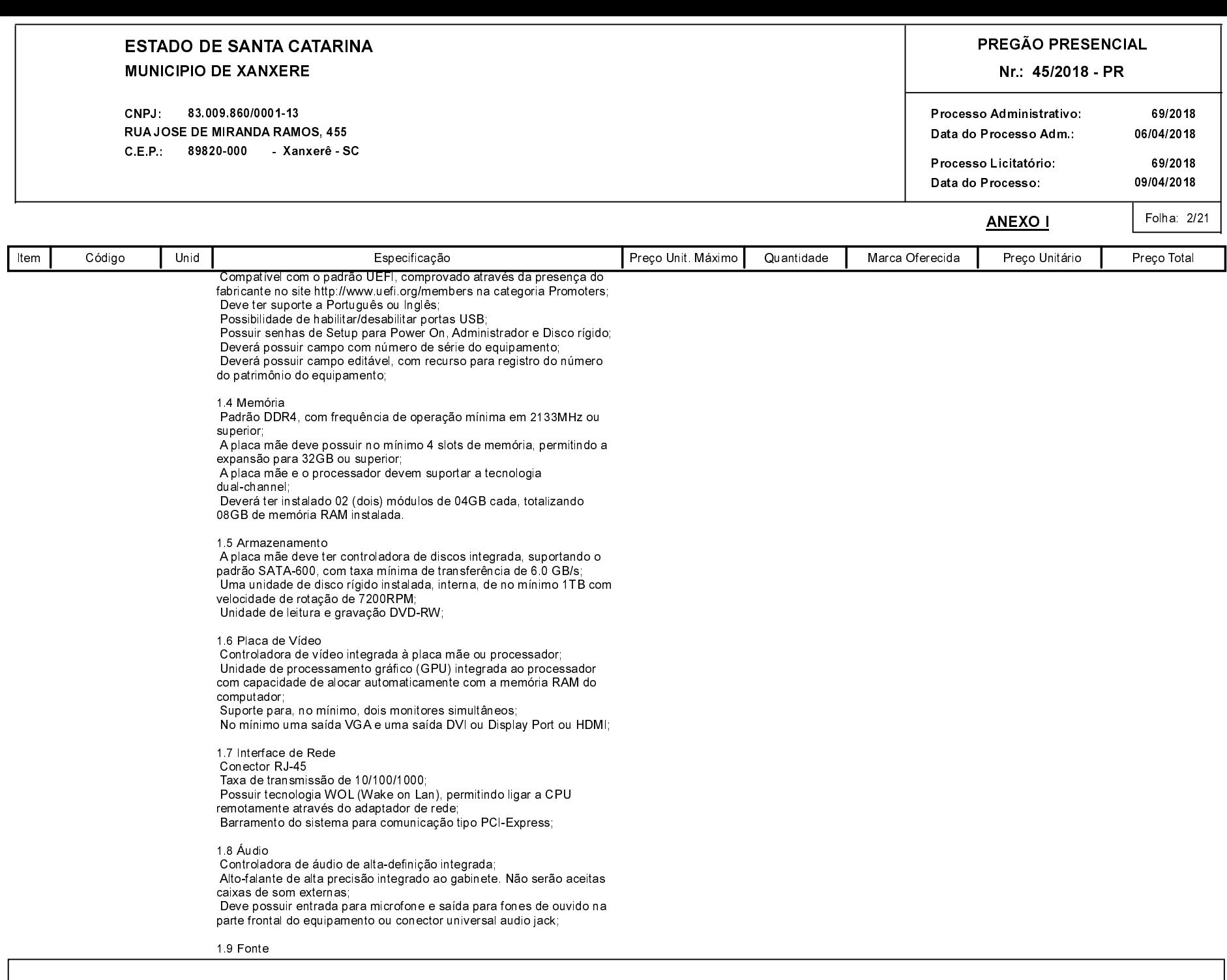

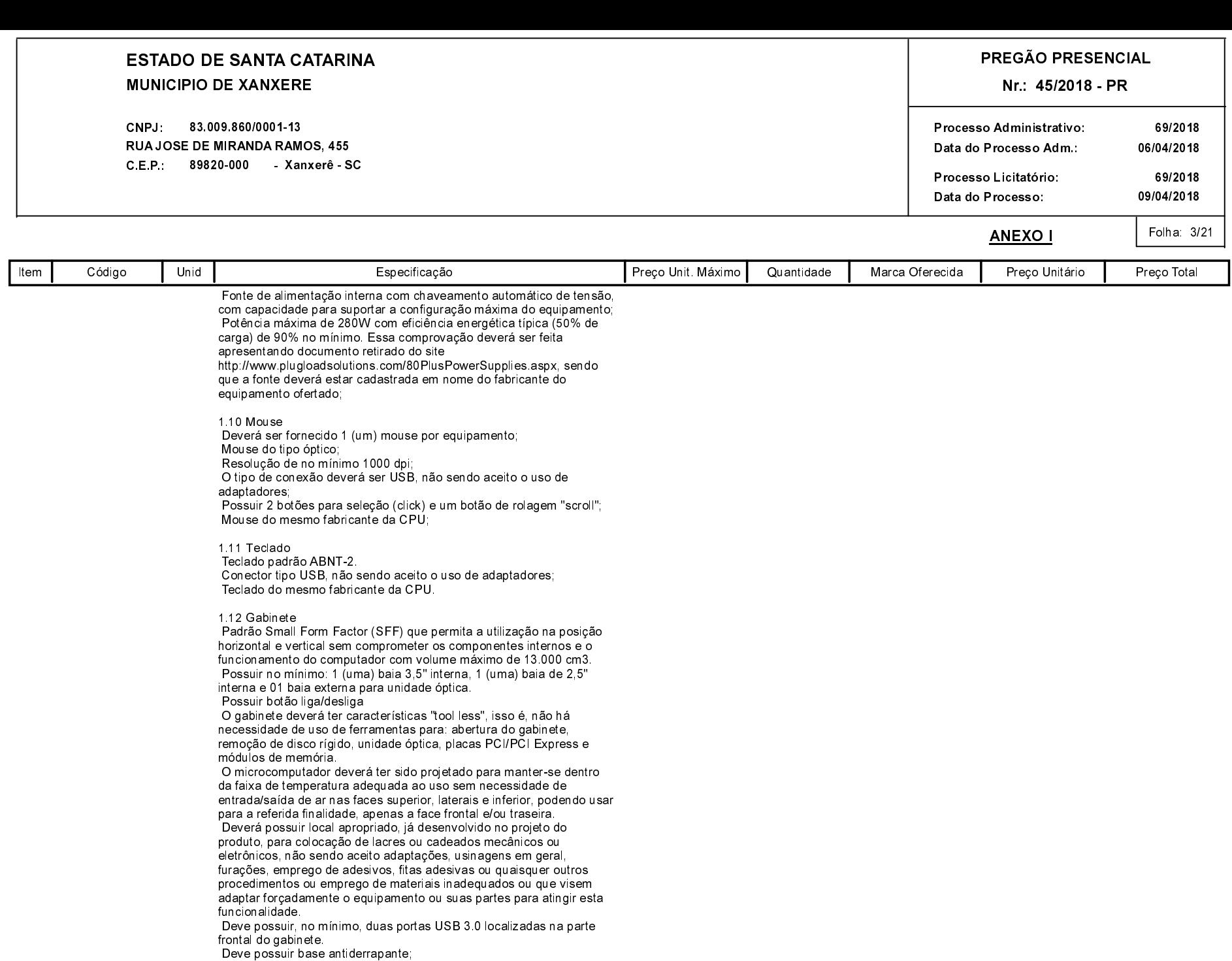

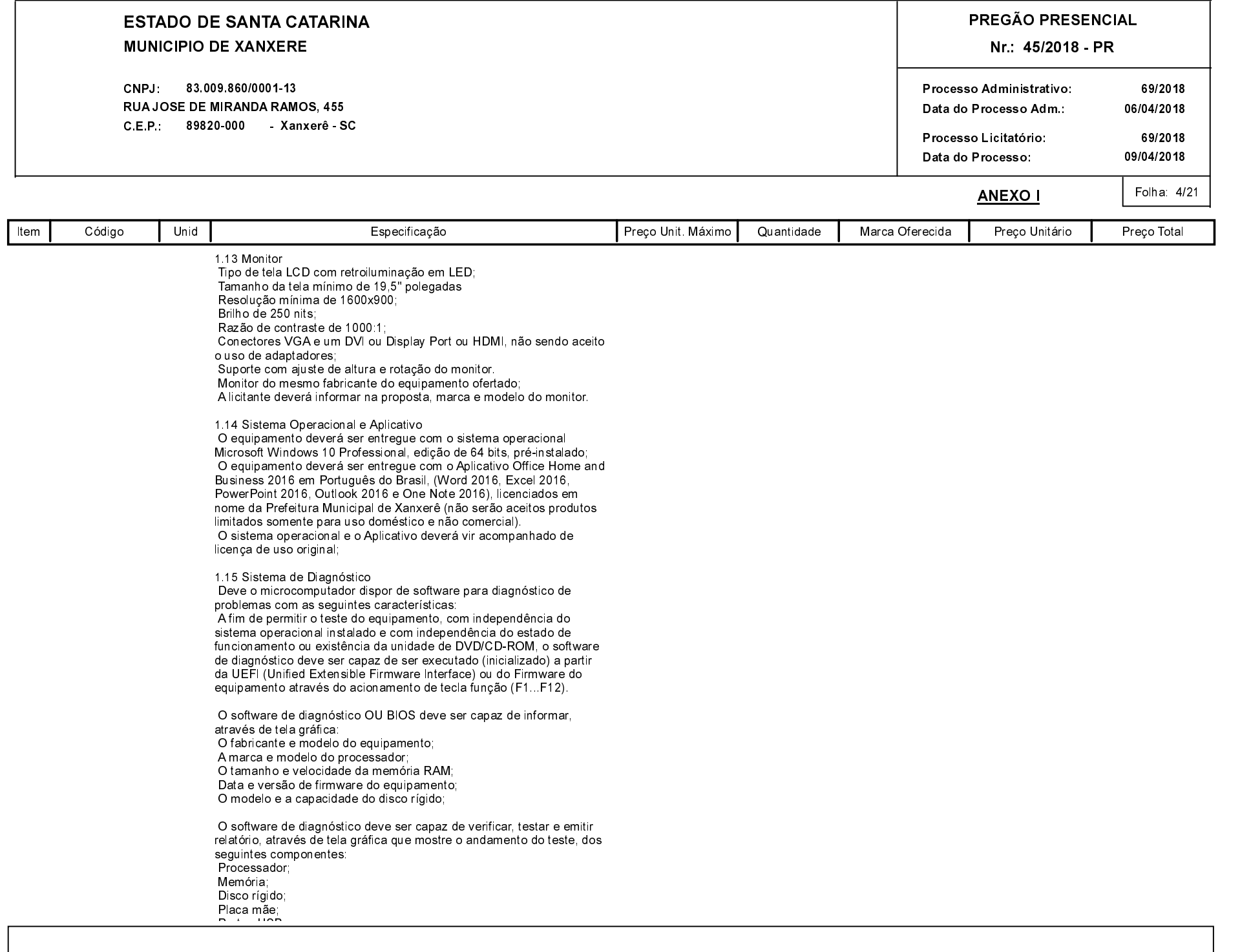

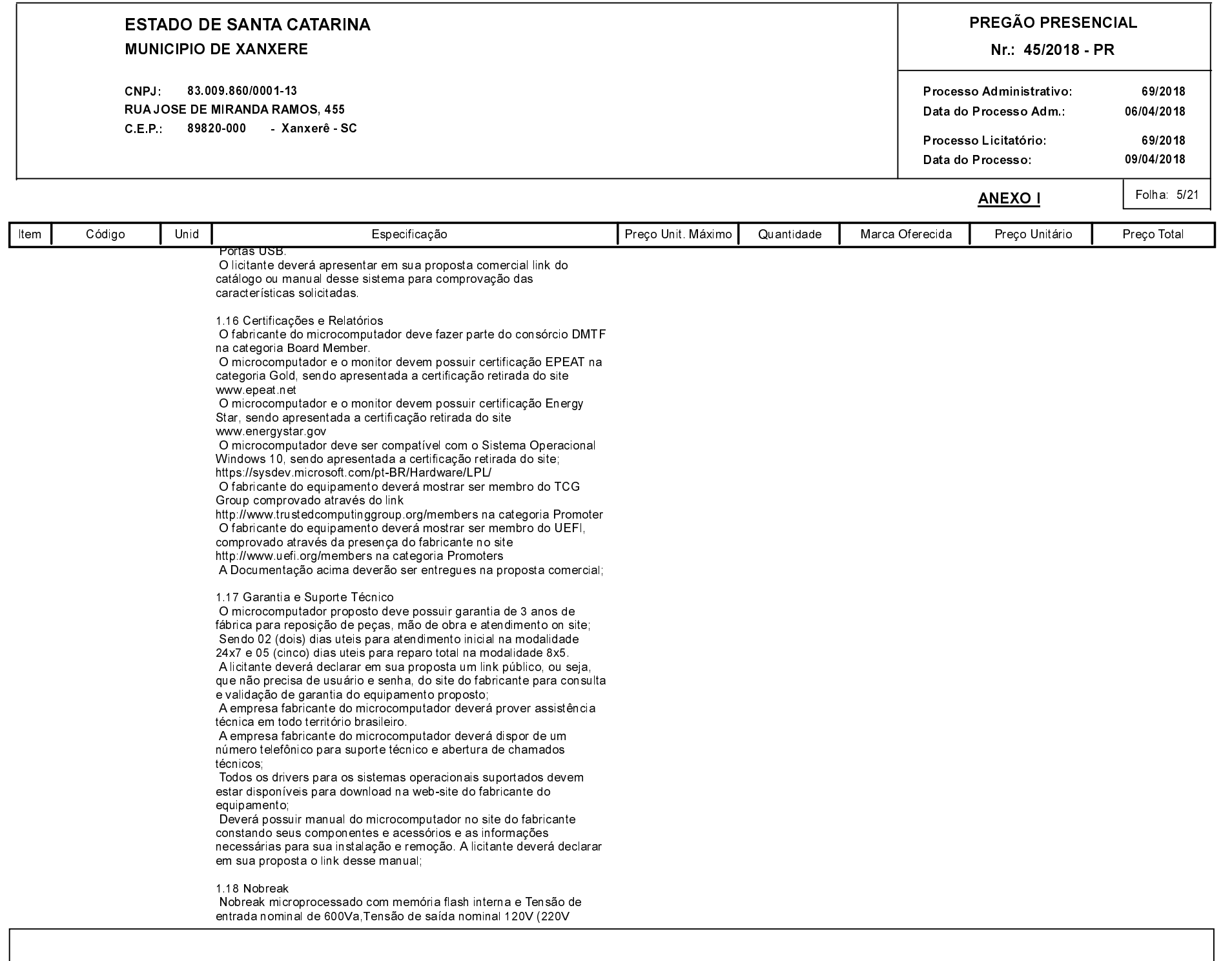

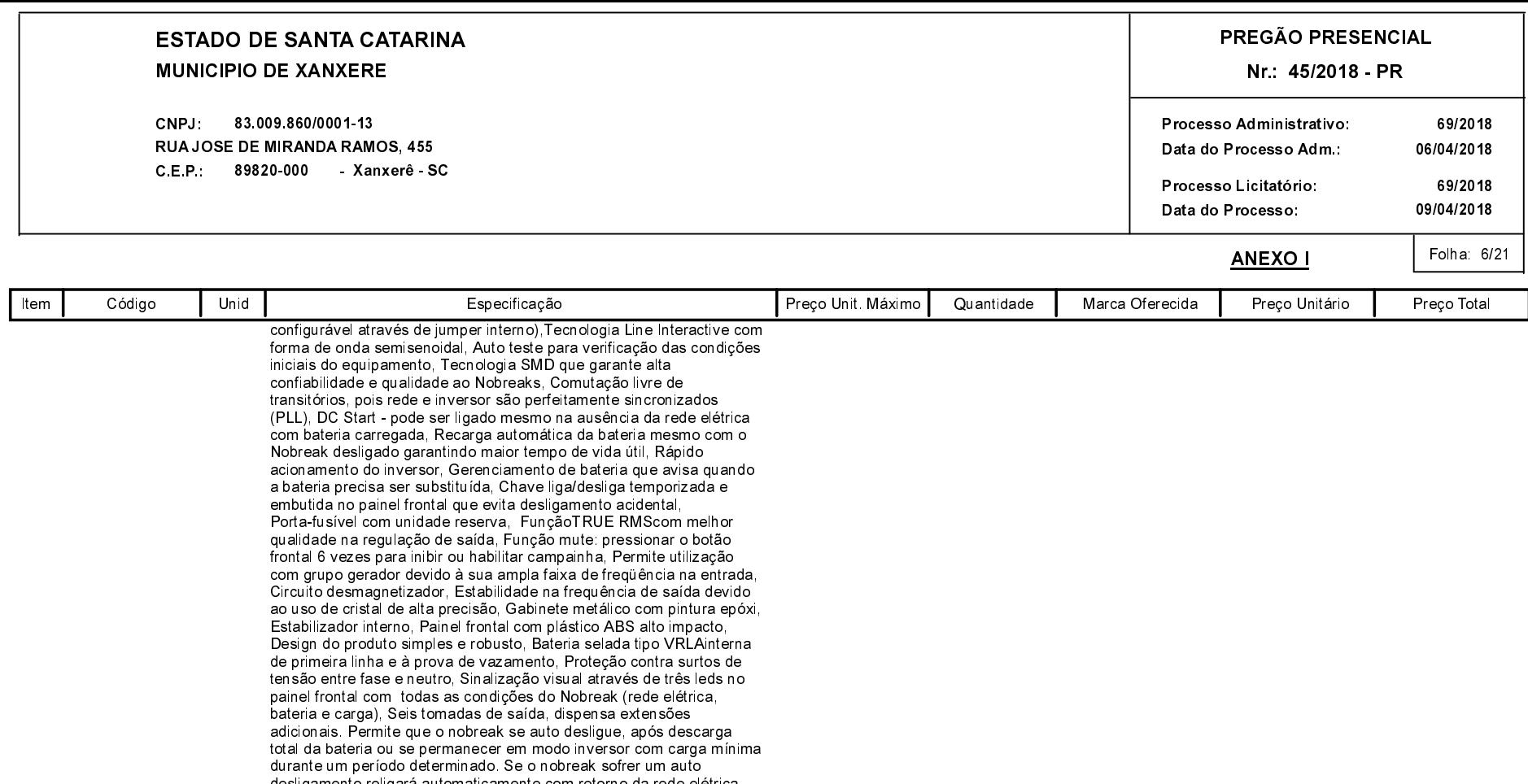

 $(1 - 1 - 42077)$ 

desligamento religará automaticamente com retorno da rede elétrica.

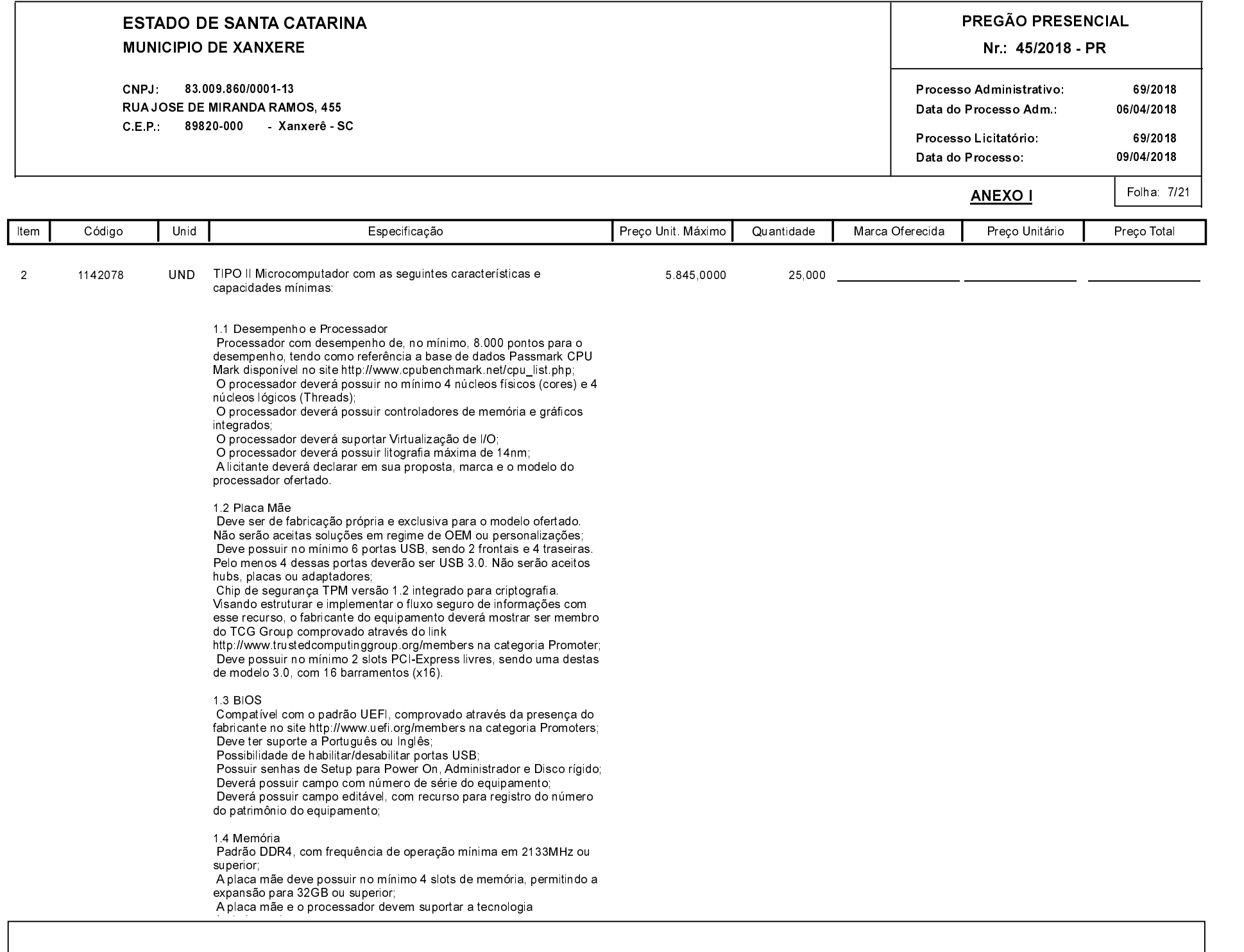

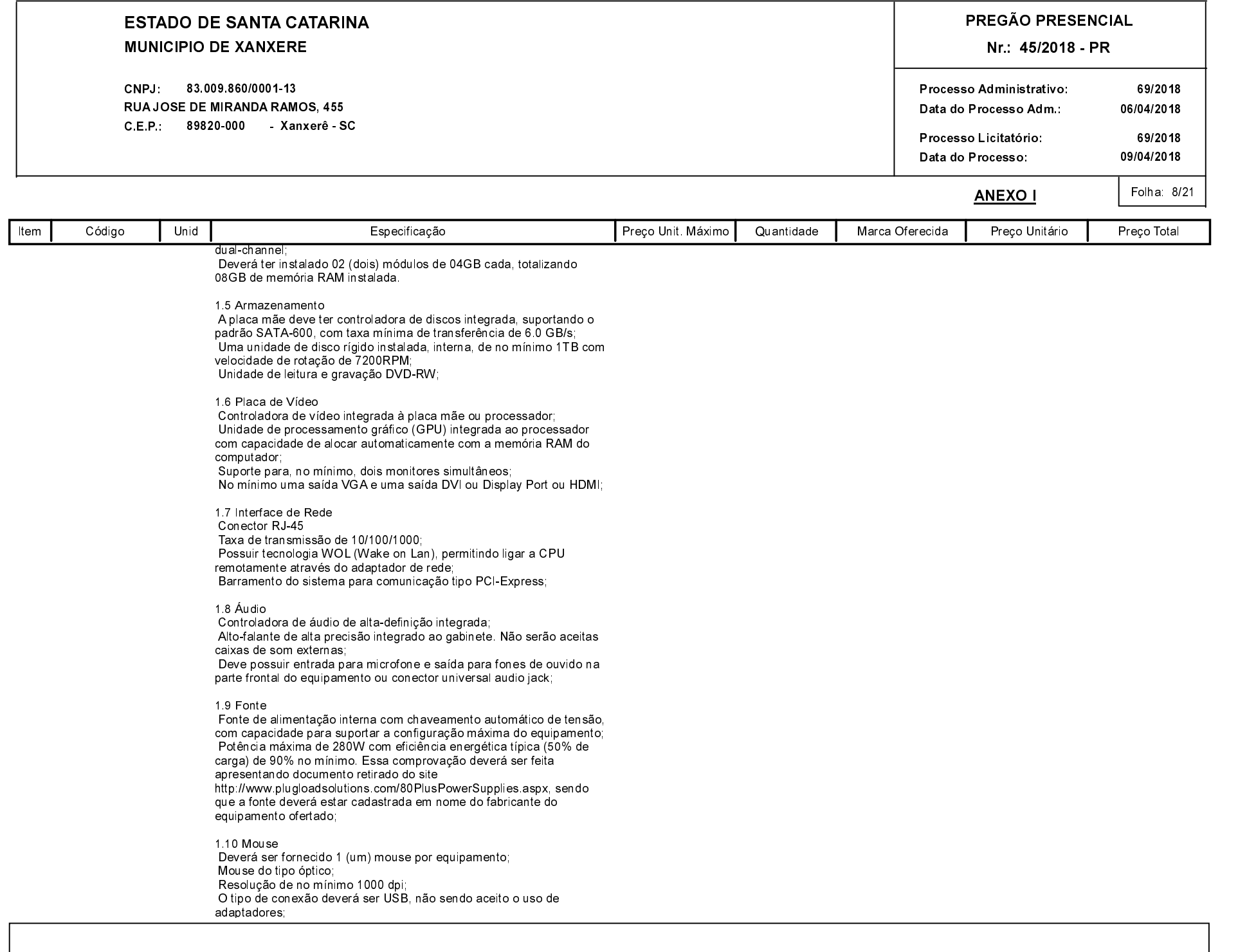

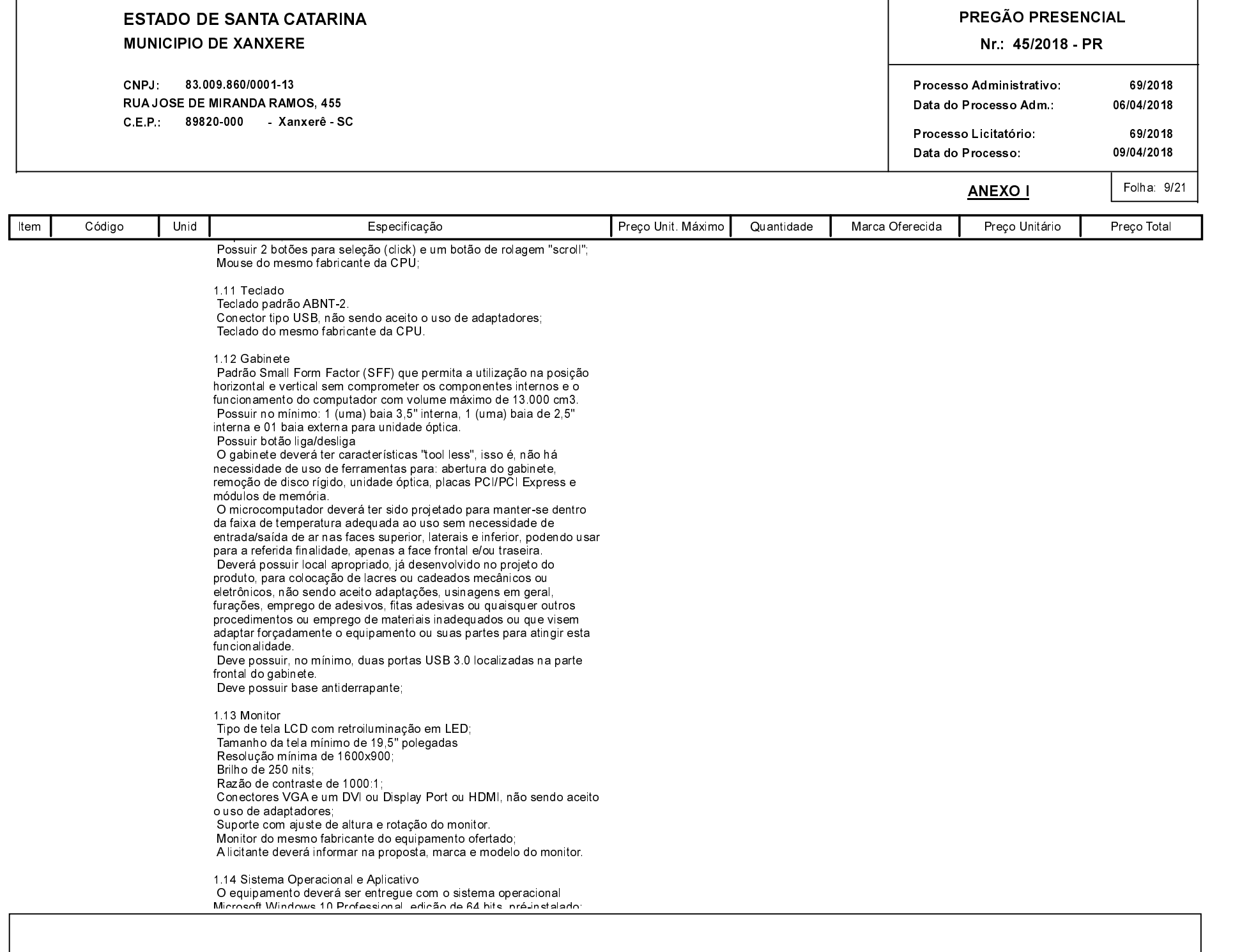

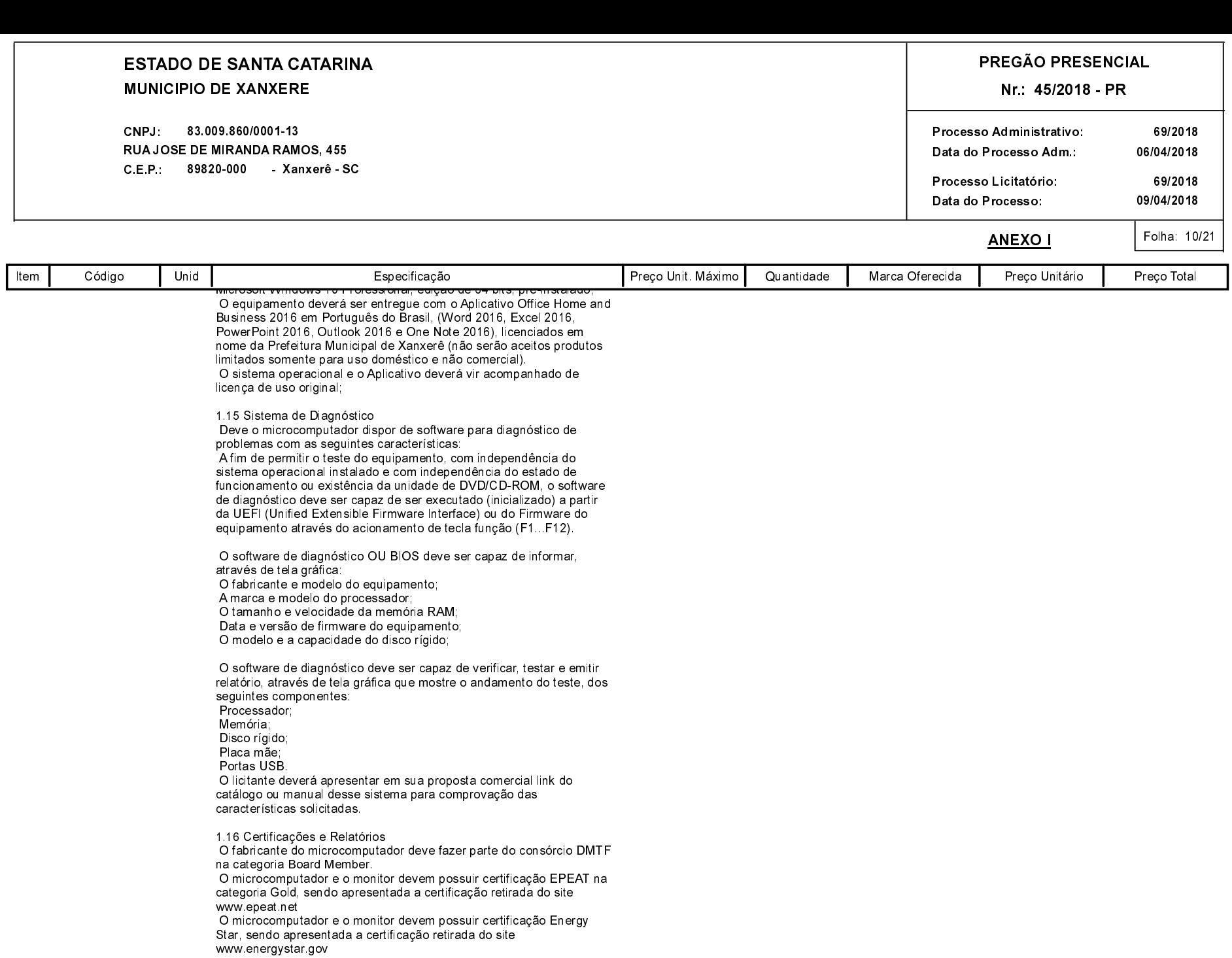

O microcomputador deve ser compatível com o Sistema Operacional

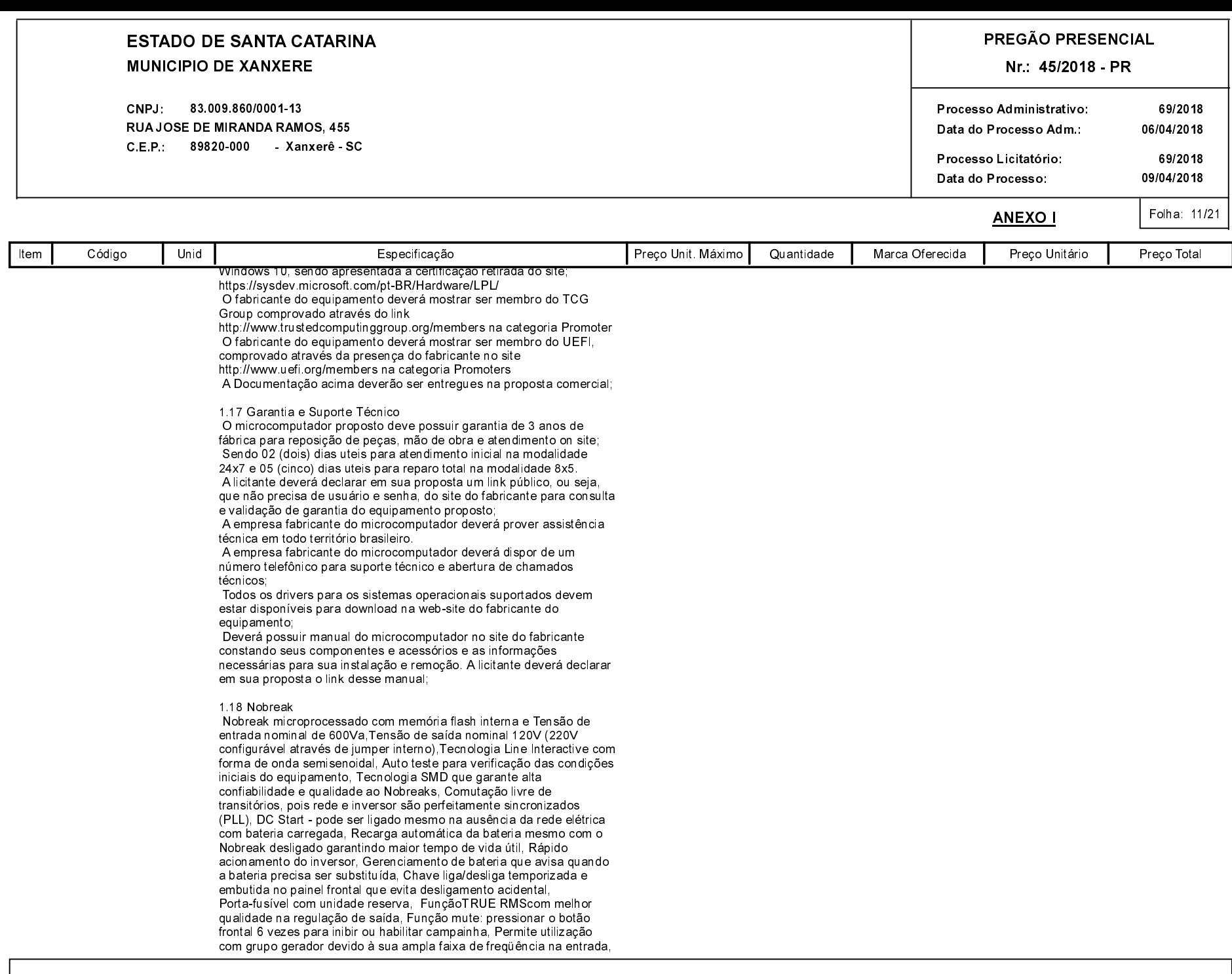

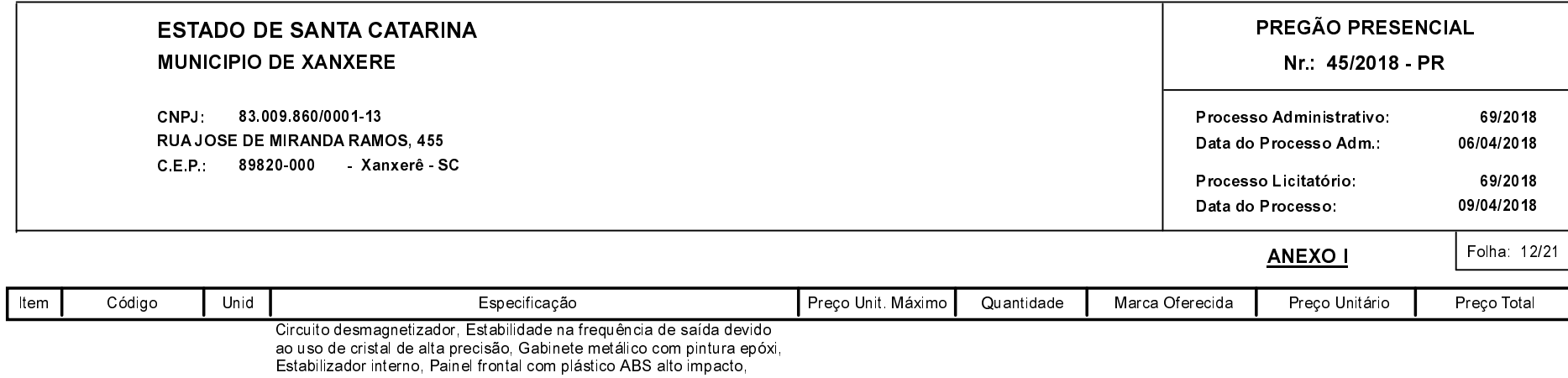

Design do produto simples e robusto, Bateria selada tipo VRLAinterna<br>de primeira linha e à prova de vazamento, Proteção contra surtos de<br>tensão entre fase e neutro, Sinalização visual através de três leds no painel frontal com todas as condições do Nobreak (rede elétrica, bateria e carga). Seis tomadas de saída, dispensa extensões patient of cargo contratation of an addictional cargo and distinguistic addictionals. Permite que o nobreak se auto desigue, após descarga<br>total da bateria ou se permanecer em modo inversor com carga mínima durante um período determinado. Se o nobreak sofrer um auto desligamento religará automaticamente com retorno da rede elétrica.

 $(1 - 1 - 42078)$ 

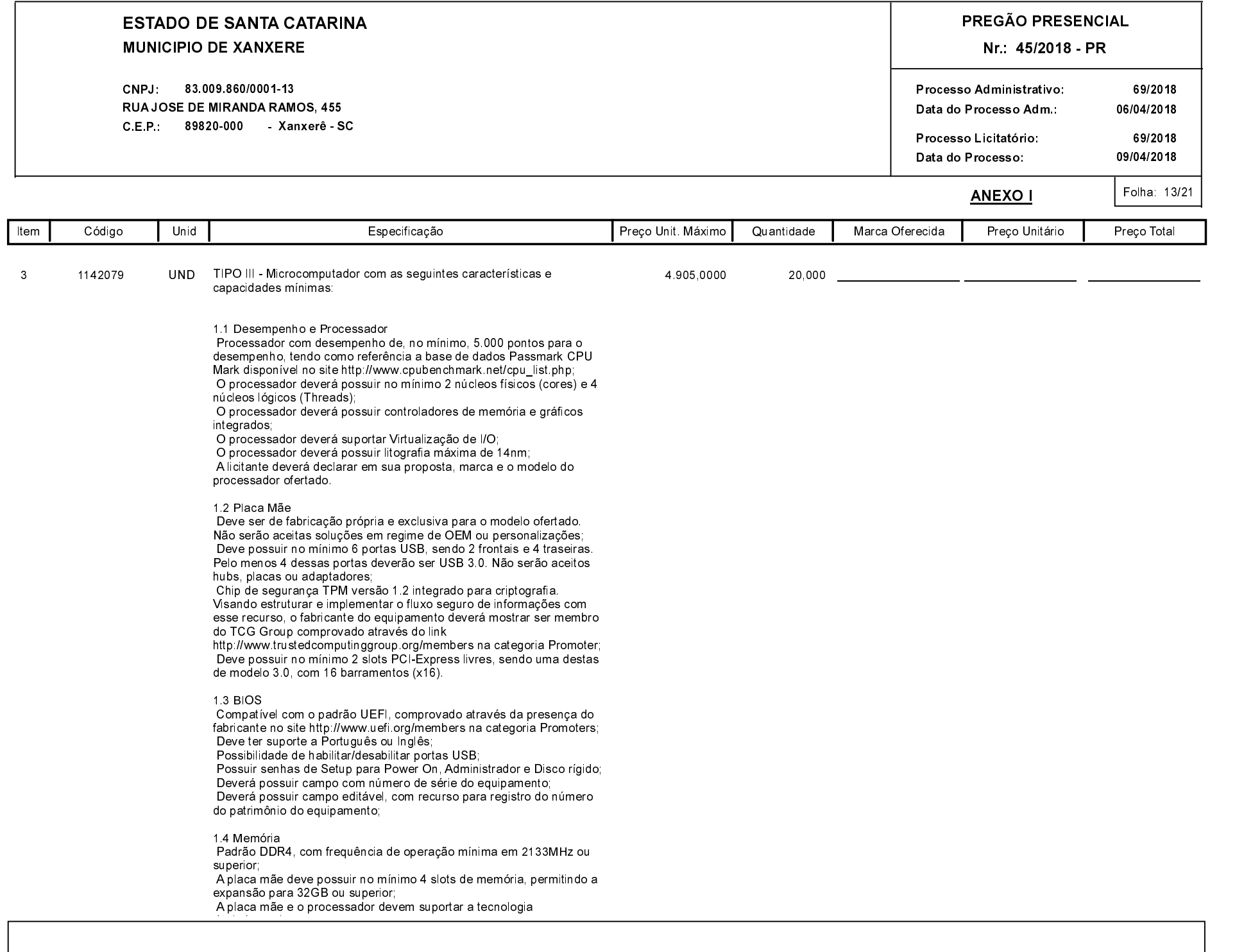

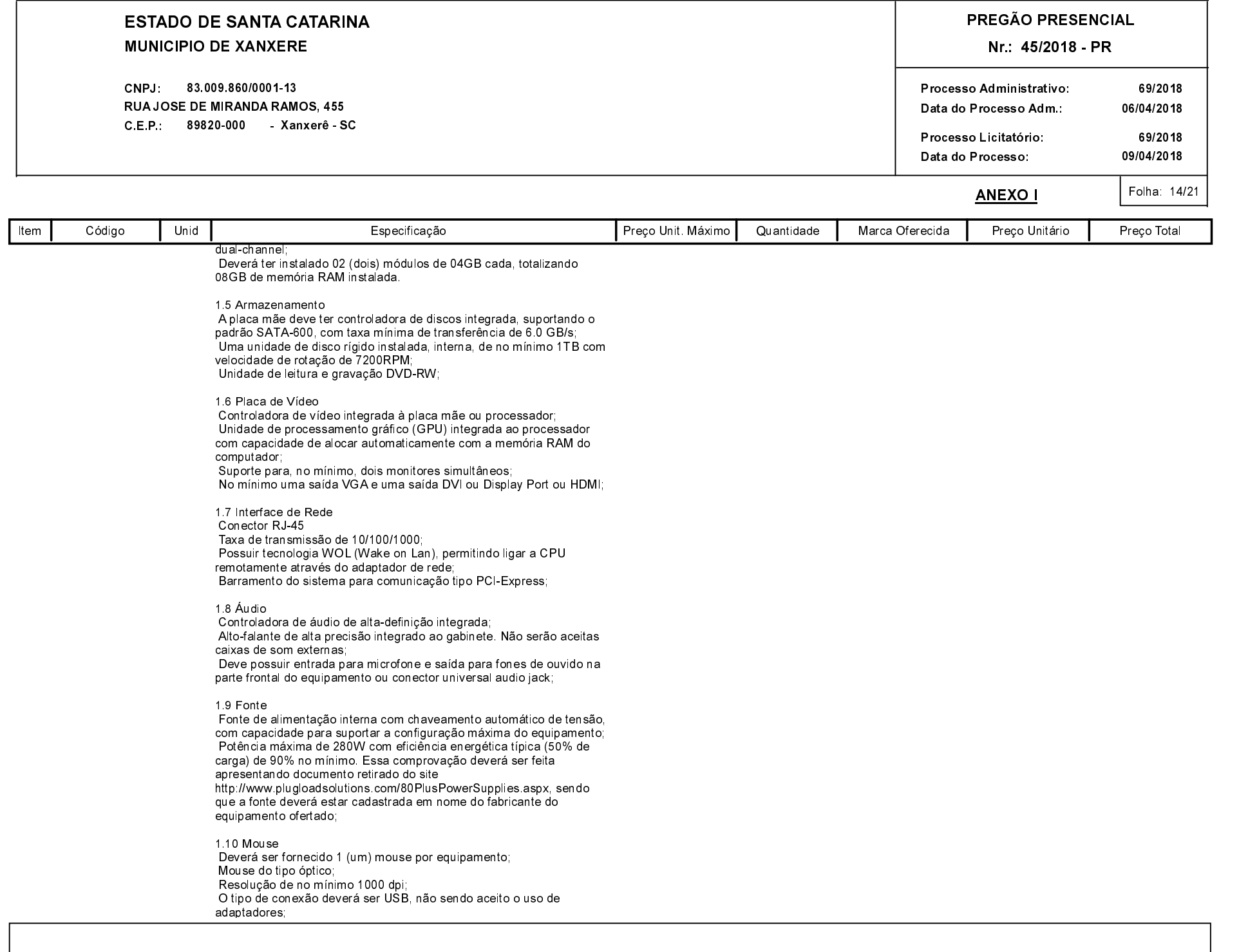

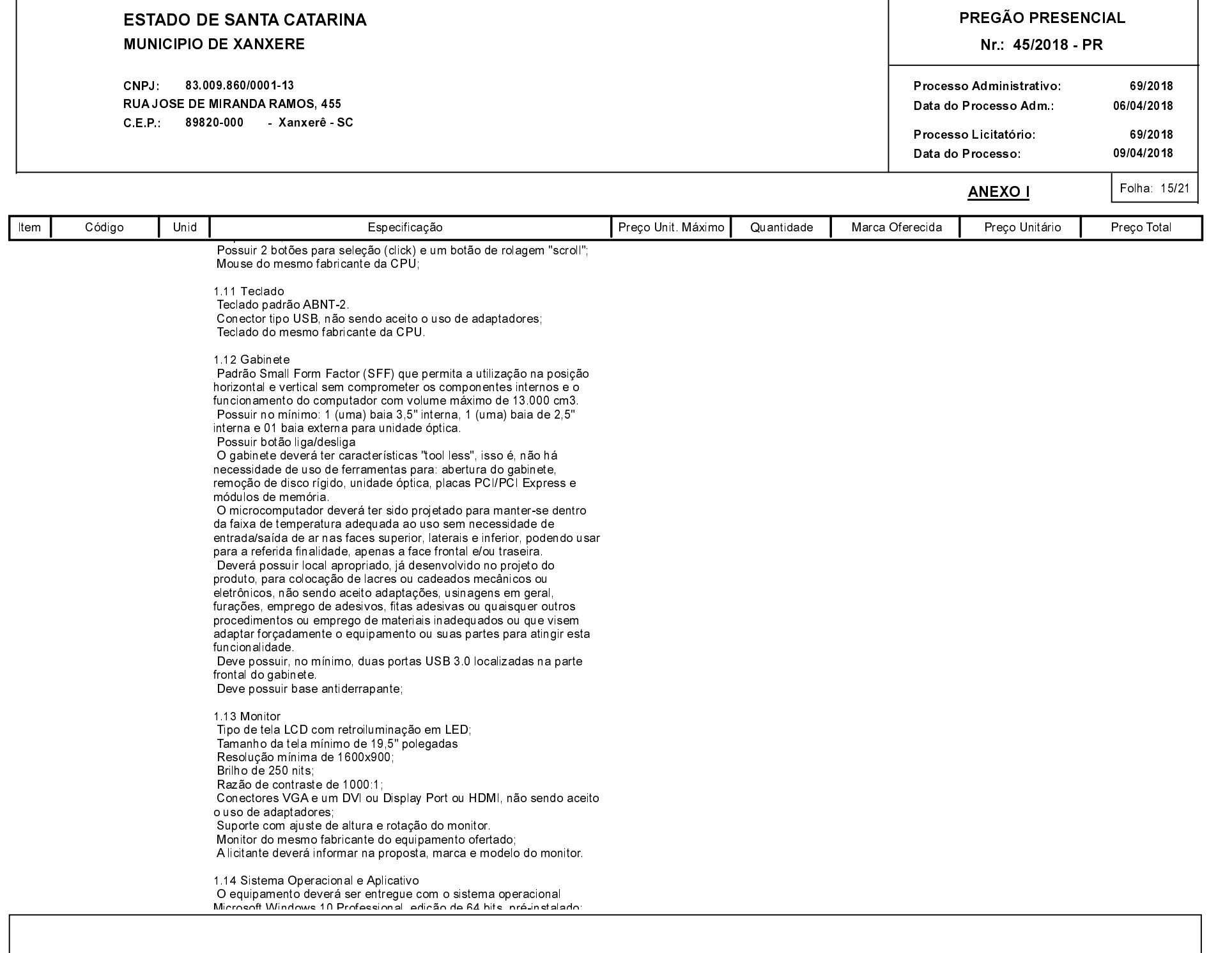

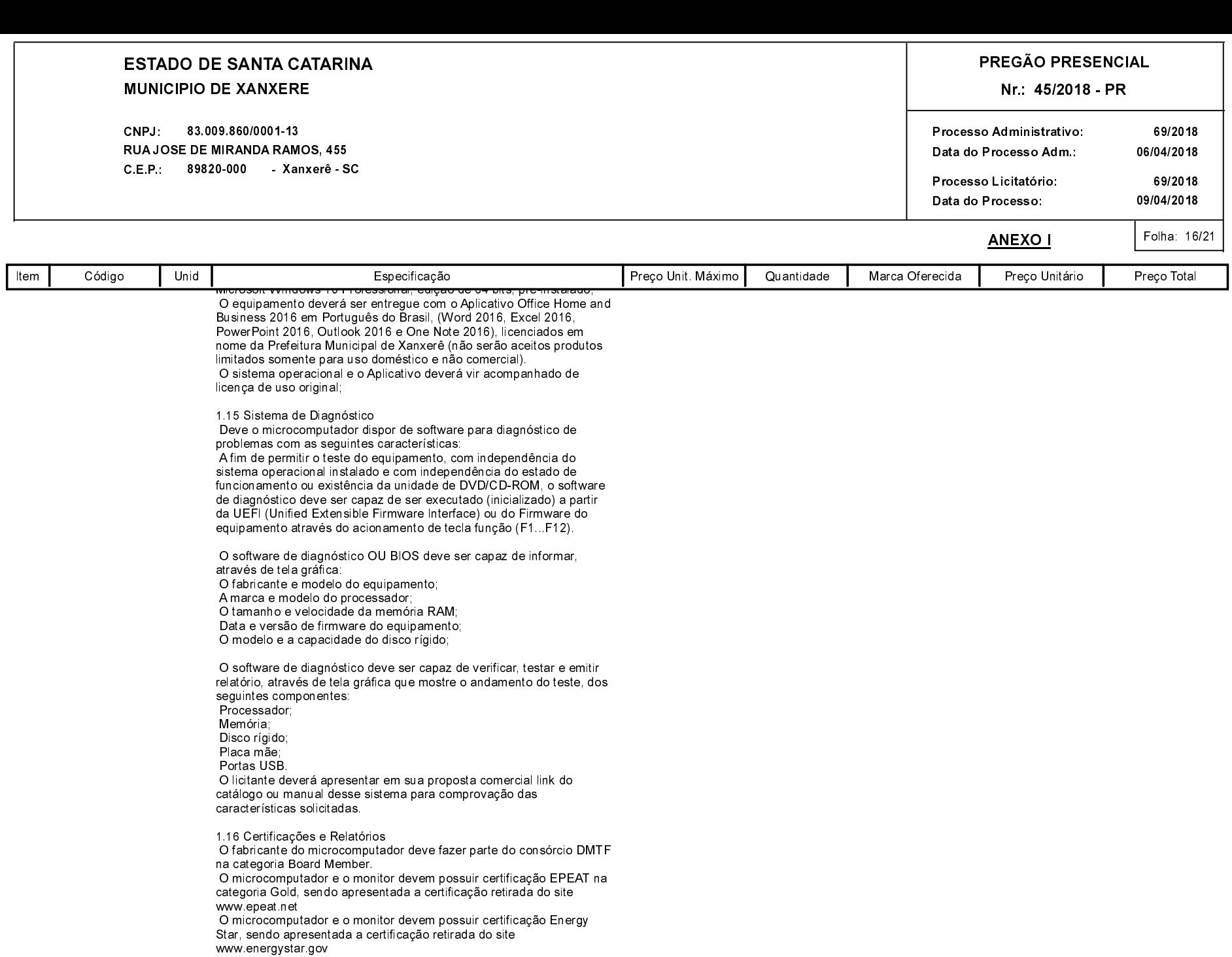

O microcomputador deve ser compatível com o Sistema Operacional

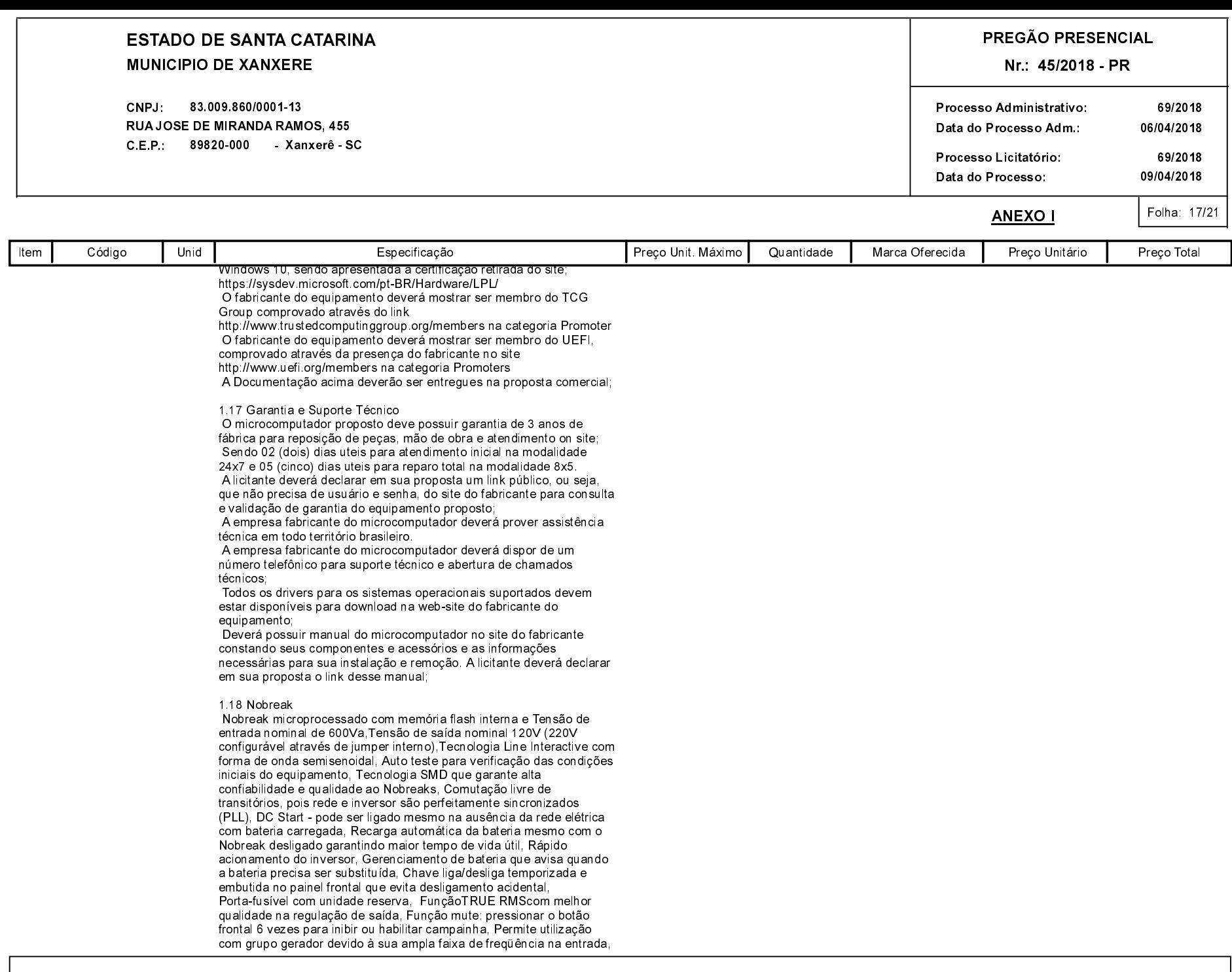

Carimbo e Assitura do Fornecedor

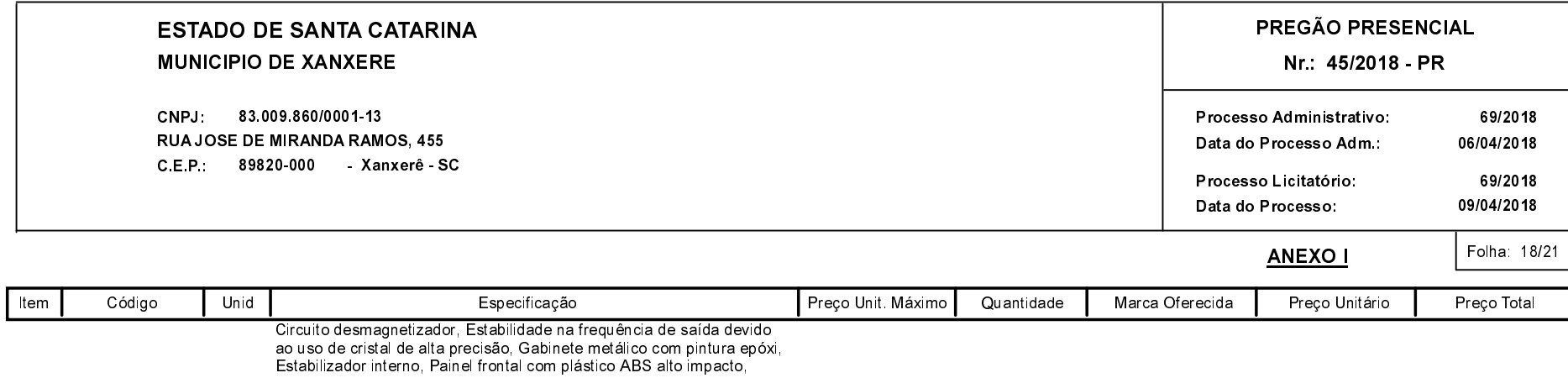

Design do produto simples e robusto, Bateria selada tipo VRLAinterna<br>de primeira linha e à prova de vazamento, Proteção contra surtos de<br>tensão entre fase e neutro, Sinalização visual através de três leds no painel frontal com todas as condições do Nobreak (rede elétrica, bateria e carga). Seis tomadas de saída, dispensa extensões patient of cargo contratation of an addictional cargo and distinguistic addictionals. Permite que o nobreak se auto desigue, após descarga<br>total da bateria ou se permanecer em modo inversor com carga mínima durante um período determinado. Se o nobreak sofrer um auto desligamento religará automaticamente com retorno da rede elétrica.

 $(1 - 1 - 42079)$ 

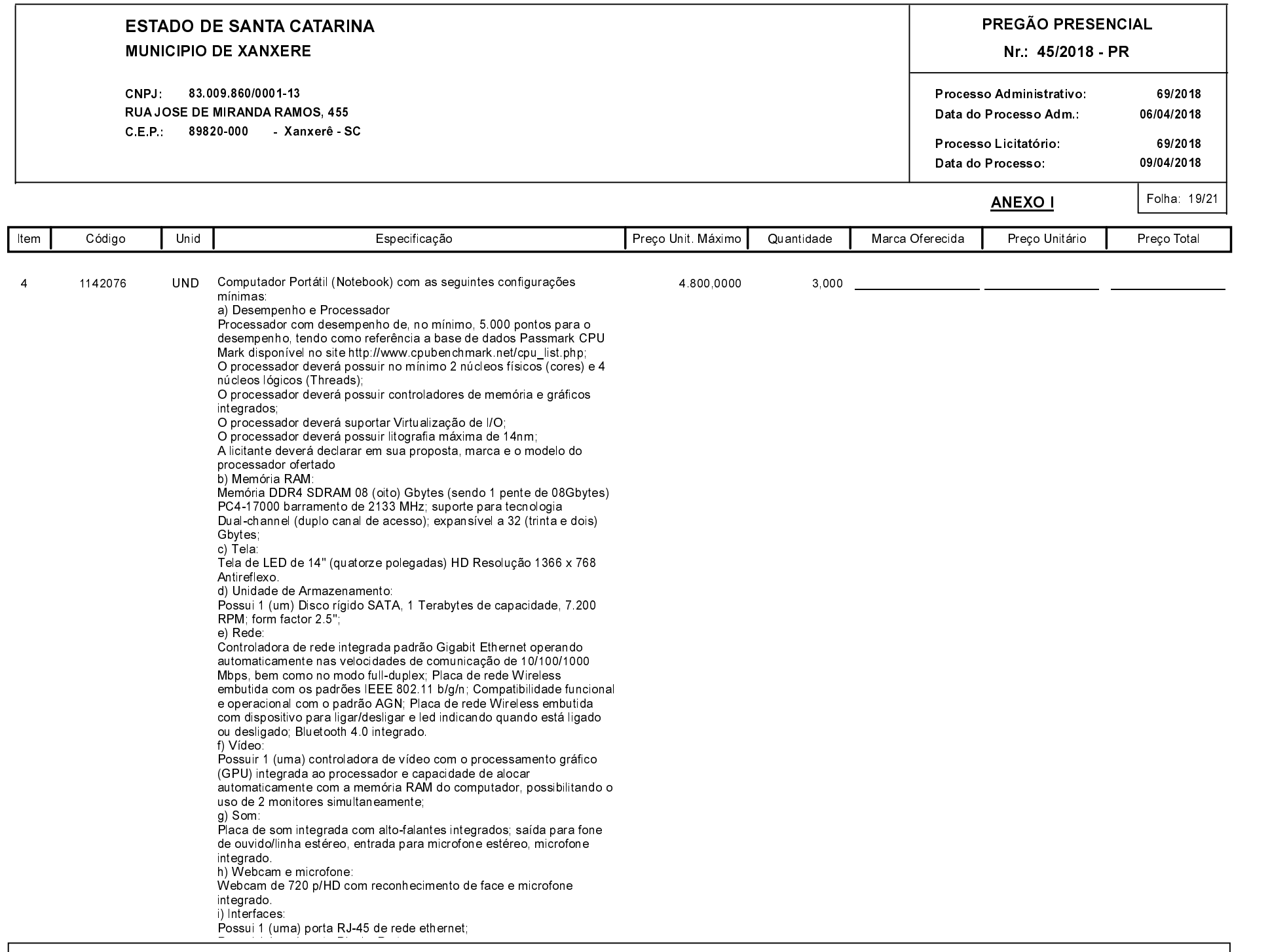

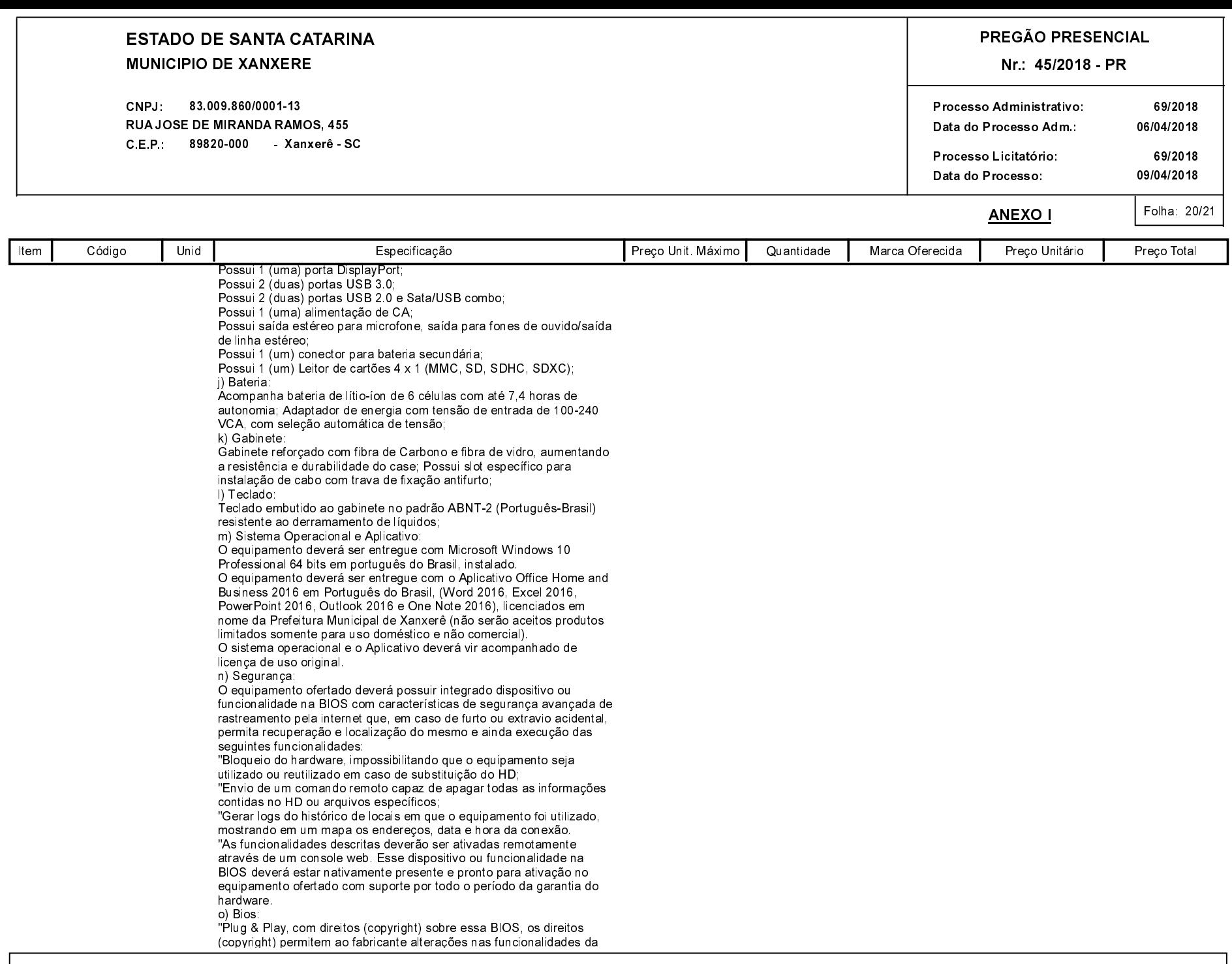

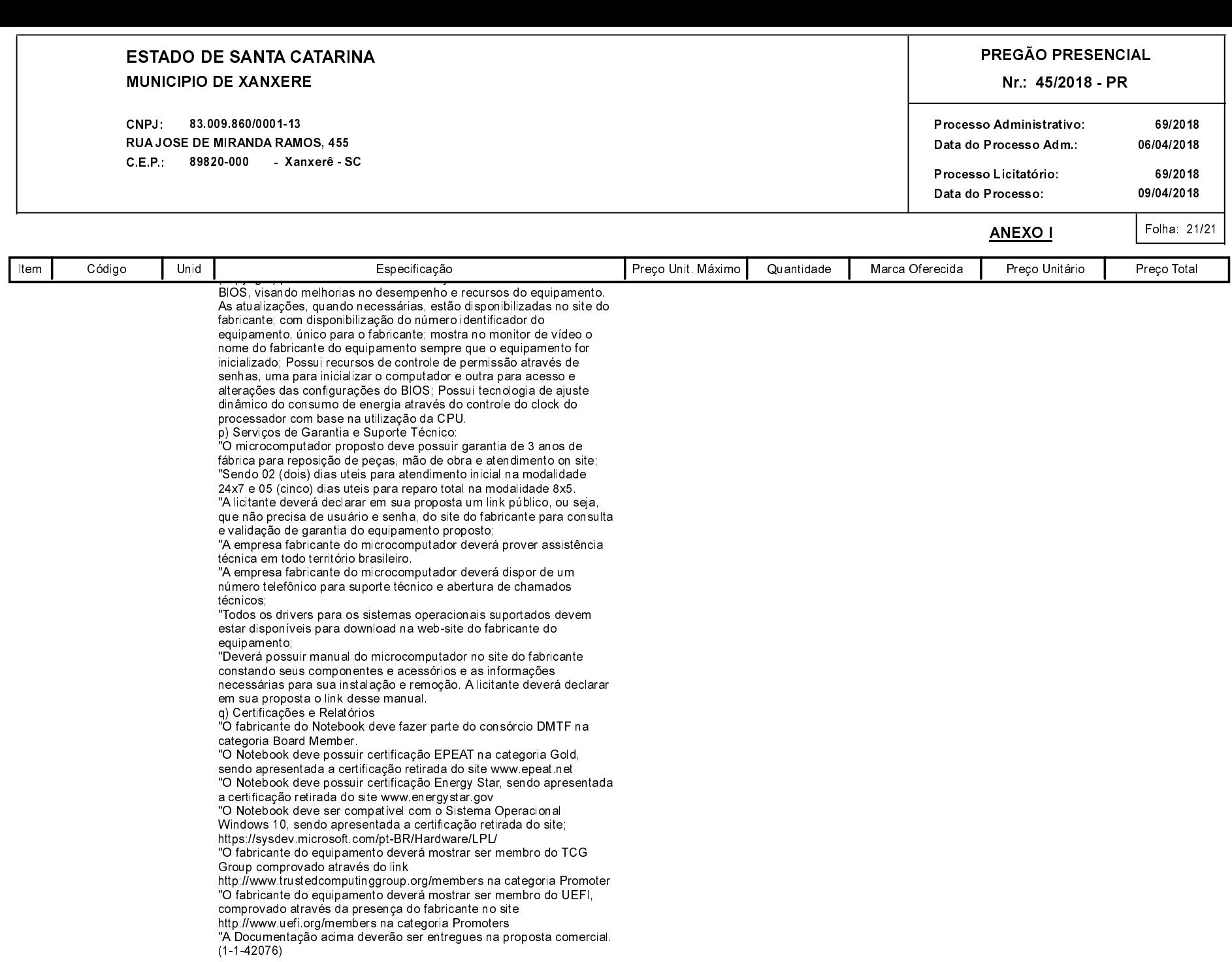